# **D Í L Č Í O B J E D N Á V K A č. 81**

Číslo související rámcové dohody: 01IN-003773 (dále jen "rámcová dohoda") Číslo dílčí objednávky: 01IN-005182 Ze dne: 14.7.2022

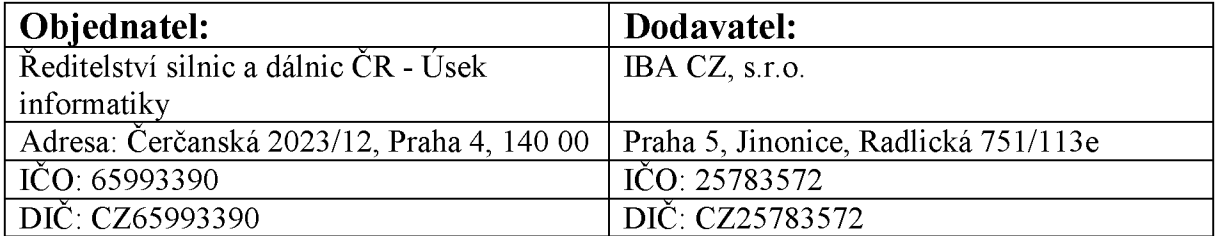

Tato dílčí objednávka je návrhem na uzavření dílčí smlouvy ve smyslu čl. III uzavřené Rámcové dohody. Způsob akceptace dílčí objednávky Dodavatelem (uzavření dílčí smlouvy), obchodní a platební podmínky a další práva a povinnosti Smluvních stran touto dílčí dohodou výslovně neupravená stanovuje rámcová dohoda.

#### **Na základě uzavřené rámcové dohody u Vás objednáváme:**

Služby dle nabídky, která je přílohou č. 1 této dílčí objednávky

**Místo dodání: ŘSD ČR,** Čerčanská 2023/12, 140 00 Praha 4

**Termín dodání:** do 3 měsíců od nabytí účinnosti objednávky, nebude-li dohodnuto jinak.

Kontaktní osoba objednatele:

..................................................................

**Celková hodnota objednávky v Kč bez DPH / s DPH:** 596.800,-/ 722.128,-

**Jméno a příjmení oprávněné osoby objednatele:** 

**Přílohy:** Příloha č. 1 - ŘSD Návrh řešení obnova IDM V1

PODEPSÁNO PROSTŘEDNICTVÍM UZNÁVANÉHO ELEKTRONICKÉHO PODPISU DLE ZÁKONA Č. 297/2016 SB., O SLUŽBÁCH VYTVÁŘEJÍCÍCH DŮVĚRU PRO ELEKTRONICKÉ TRANSAKCE, VE ZNĚNÍ POZDĚJŠÍCH PŘEDPISŮ

# **Návrh řešení - Obnova řešení IDM Midpoint**

**Pro společnost:** Ředitelství silnic a dálnic ČR

Datum: 14. července 2022

## **OBSAH**

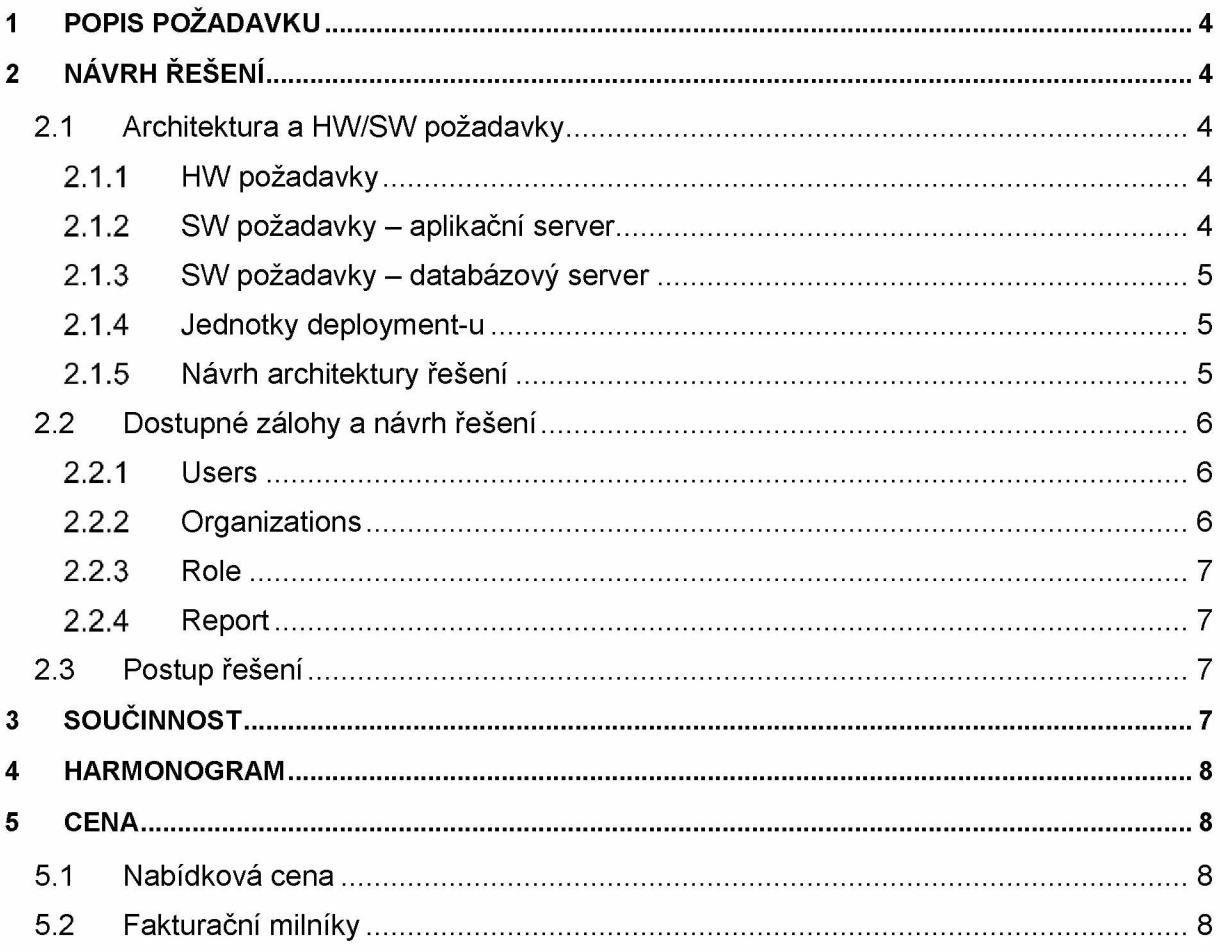

# **1 POPIS POŽADAVKU**

Dokument popisuje fyzickou a logickou architekturu obnovy systému IDM (Open Source platformy midPoint) v ŘSD po incidentu zapříčiňujícím kompletní ztrátu dat.

Dokument zahrnuje požadovanou konfiguraci serverů doporučených pro prostředí midPoint.

# **2 NÁVRH ŘEŠENÍ**

**2.1 Architektura a HW/SW požadavky**

### **2.1.1 HW požadavky**

idm.rsd.cz idmt.rsd.cz *Tabulka 1 - RSD\_lDM\_PROD*

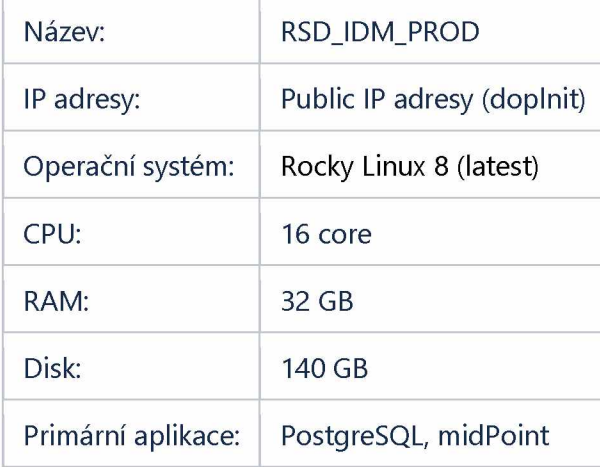

*Tabulka 2 - RSD\_IDM\_TEST*

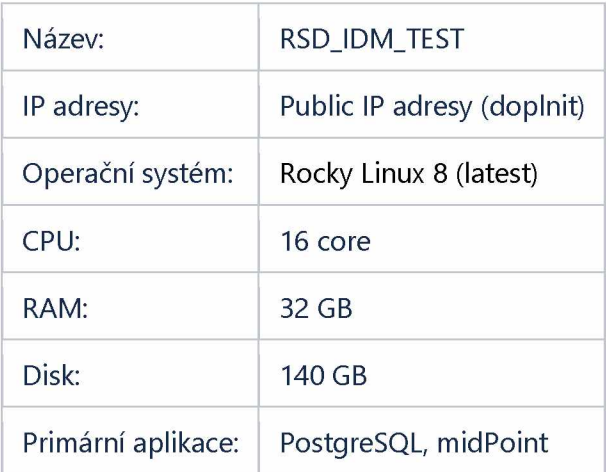

### **2.1.2 SW požadavky - aplikační server**

#### **2.1.2.1 OS**

Doporučený OS:

• Rocky Linux 8 (latest)

**2.1.2.2 Java**

Podporované platformy a verze:

• OpenJDK 17

V rámci řešení bude implementováno OpenJDK 17.

**2.1.2.3 Web Container**

Podporovaná platforma a verze:

#### • MidPoint verze 4.4.2 má již v sobě zabudovaný container

V rámci řešení tedy již není potřeba instalovat samostatný Apache Tomcat jak tomu bylo v předešlých verzích.

#### **2.1.3 SW požadavky - databázový server**

Podporované platformy a verze DB repositářů

• PostgreSQL 14

#### **2.1.4 Jednotky deployment-u**

Jednotky deploymentu představují logické balíčky komponent, které budou nasazeny na jeden samostatný server.

*Tabulka 3 - Jednotky deployment-u*

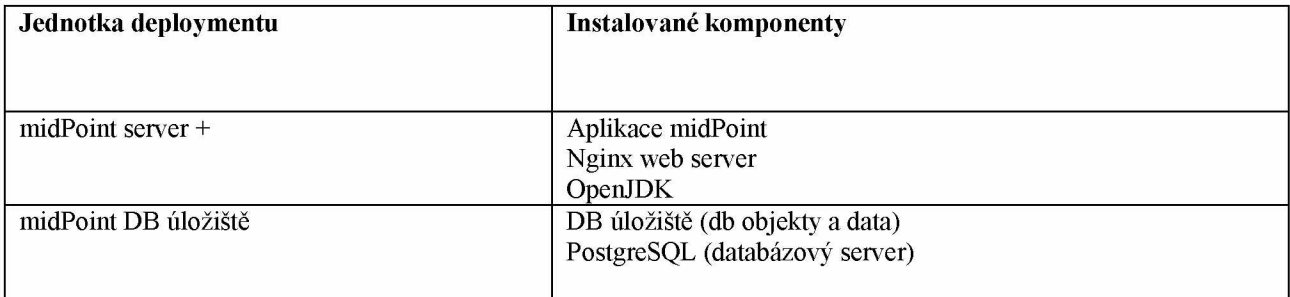

#### **2.1.5 Návrh architektury řešení**

Kapitola specifikuje fyzickou architekturu řešení midPoint IDM. *Tabulka 4 - IP a DNS adresy*

| Typ prostředí<br>(VLAN) | IP rozsah<br>LAN<br>segmentu | <b>MidPoint komponent</b> | IP adresa serveru | <b>DNS</b>  |
|-------------------------|------------------------------|---------------------------|-------------------|-------------|
| Produkční<br>prostředí  |                              | Apache Tomcat (midPoint)  | 10.102.0.221      | idm.rsd.cz  |
|                         |                              | DB repositář              | 10.102.0.221      | idm.rsd.cz  |
| Testovací<br>prostředí  |                              | Apache Tomcat (midPoint)  | 10.102.0.220      | idmt.rsd.cz |
|                         |                              | DB repositář              | 10.102.0.220      | idmt.rsd.cz |

*Tabulka 5 - IP/ DNS a port integrovaných komponentů řešení*

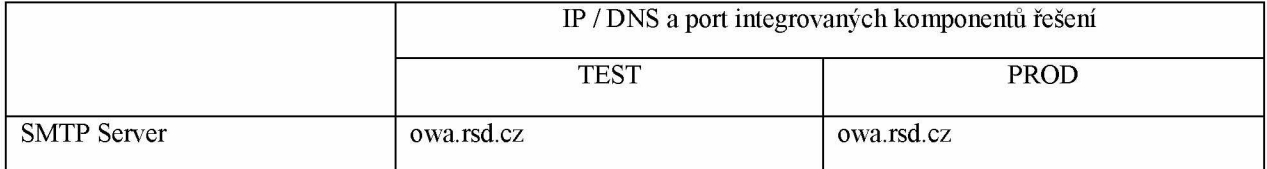

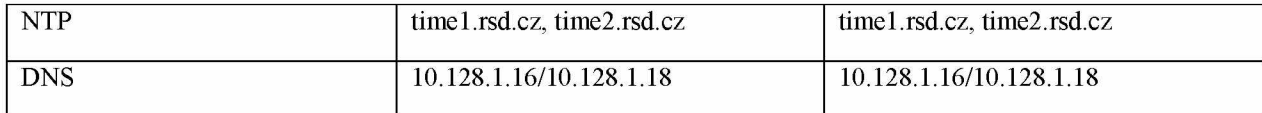

#### **2.2 Dostupné zálohy a návrh řešení**

Jelikož došlo ke ztrátě celého virtuálního stroje, na kterém midPoint fungoval, bude potřeba nainstalovat a nastavit úplně nové prostředí na virtuálním stroji. Tuto situaci bychom využili k instalaci nejnovější **LTS midPoint verze 4.4.2** s novou repository databáze **Native PostgreSQL Repository.** Samotné obnovování konfigurací poté bude vycházet z **dochovaných konfiguračních XML souborů uložených v ŘSD GIT repository** a jejich importem do čerstvě nainstalovaného midPointu. Seznam důležitých dochovaných XML objektů, které bude možno obnovit:

- archetypes
- connectors
- lookupTables
- objectCollections
- objectTemplates
- **resources**
- securityPolicies
- sequences
- systemConfigurations
- tasks
- valuePolicies

Seznam důležitých nedochovaných XML objektů, kde se bude muset využít alternativní postup:

- users
- roles
- organizations
- reports

#### **2.2.1 Users**

#### **Zdroje dat pro Users typu FTE (Zaměstnanci)**

Dle posledních informací máme potvrzeno, že databáze systému Okbase byly zachovány a bude tedy možné provést import FTE Zaměstnanců z DB pohledu stejným způsobem, jaký fungoval doposud.

#### **Zdroje dat pro Users typu EXT (Externisté)**

IDM midPoint byl autoritativním zdrojem dat pro externí zaměstnance a jejich XML soubory se nedochovaly. Podle našich informací se ovšem dochovaly záznamy externistů v Active Directory. Navrhujeme tedy udělat CSV export všech externistů z AD včetně jejich údajů a naimportovat je zpět do midPointu pomocí CSV resource.

#### **2.2.2 Organizations**

#### **Zdroje dat pro Organizations typu Liniová organizační struktura**

Dle posledních informací máme potvrzeno, že databáze systému Okbase byly zachovány a bude tedy možné provést import Liniové organizační struktury z DB pohledu stejným způsobem, jaký fungoval doposud. **Zdroje dat pro Organizations typu Stavby dle krajů**

Nadřazená struktura se vytvoří manuálně, jednotlivé stavby se pak doplní automaticky při importu staveb. **Zdroje dat pro Organizations typu Externí společnosti**

Dokážeme extrahovat z číselníku.

#### **Zdroje dat pro Organizations typu Kontrakty**

Dokážeme extrahovat z číselníku.

#### **Zdroje dat pro Organizations typu Katalog rolí**

Nadřazená struktura se vytvoří manuálně, celá struktura se pak naplní rolemi při jejich importu.

#### **Zdroje dat pro Organizations typu Evidenční stav**

Nadřazená struktura se vytvoří manuálně, celá struktura se pak naplní uživateli při jejich importu.

#### **2.2.3 Role**

#### **Zdroje dat pro Role typu Aplikační**

IDM midPoint byl autoritativním zdrojem dat pro Aplikační role a jejich XML soubory se nedochovaly. Podle našich informací se ovšem dochovaly záznamy rolí v Active Directory. Navrhujeme tedy udělat CSV export všech Aplikačních rolí z AD včetně jejich údajů a naimportovat je zpět do midPointu pomocí CSV resource. Alternativní postup by byl naimportovat starý RBAC CSV soubor, data v tomto soboru však budou velmi stará a nebudou obsahovat novější role.

#### **Zdroje dat pro Role typu Stavby**

K tomuto typu rolí nemáme dostatek informací. Jejich zdrojem byl API Endpoint, který nevíme, zda zůstal zachován. Pokud ano, nemělo by nic bránit tomu z něj znovu naimportovat Stavby původním způsobem. **Zdroje dat pro Role typu Organizační**

Pokusíme se obnovit ze záloh udělaných na našich lokální strojích.

#### **2.2.4 Report**

Reporty nebyly zachovány, navíc staré Jasper reporty nejsou kompatibilní s novou verzí midPointu 4.4.2. Jediným řešením tedy zbývá je vytvořit manuálně znovu v novém formátu.

**2.3 Postup řešení**

- Instalace a konfigurace OS
- Instalace a konfigurace databáze
- Instalace midPointu
- Kontrola SystemConfiguration (hooky a notifikace, SMS gateway a SMTP server)
- Doplnění dokumentace, pokud bude např. ponecháno nové GUI
	- **První fáze**
- Import zachovaných XML souborů z ŘSD GIT
	- **Druhá fáze**
- Vytvoření organizačních struktur
- Napojení Okbase a AD, import FTE uživatelů z Okbase a propagace do AD
- Import externistů z CSV souboru a propagace do AD
- Import Aplikačních rolí (popřípadě staveb) a propagace do AD
	- **Třetí fáze**
- Vytvoření organizačních rolí
	- **Čtvrtá fáze**
- Napojení CES (REST konektor IBA) / pouze zakládání nových účtů
- Reporty a exporty pro ESSS / org útvary / uživatelé + role / z ESSS se data neimportují (Spisovka zatím není)
- ESSS role založení ručně (10 ks)

#### **◦ Poté co budou připraveny externí aplikace připraveny**

Projekt napojení ESD byl v přípravné fázi, na straně ESD nebylo připraveno API.

Napojení externích aplikací lze finalizovat pouze v případě, že tyto budou obnoveny v původním nastavení. V opačném případě bude nutná součinnost s autory (ext. společnostmi). Zde jde zejména o aplikaci ESD, CES a jejich API.

# **3 SOUČINNOST**

V rámci analytické fáze požadujeme součinnost zaměstnanců RSD (případně dodavatelů systému) v roli:

#### **Projektový manažér**

Zastřešuje koordinaci činností, realizaci integračních požadavků analýzy anebo implementace na straně zákazníka.

#### **Garant systému (byznys vlastník)**:

V rámci analýzy poskytuje konzultace v rozsahu dotčených systém, u kterých se požaduje ukládání a verzování zdrojových kódů.

**Garant (-i) (Integrační architekt, vlastník služby, vlastník oblasti, apod.):**

Zaměstnanec je garantem projektu v oblasti architektury řešení. V průběhu projektu je obeznámen s možnými variantami použité technologie, kdy zabezpečí a odsouhlasí, že navržené řešení lze implementovat do existujícího prostředí.

#### **Součinnost při analýze**

Pro úspěšné dokončení analytické fáze je nutná součinnost zákazníka v rozsahu potřebném pro zafixování potřeb, integrací a oblastí služeb.

### **4 HARMONOGRAM**

Společnost IBA počítá s dobou trvání projektu **do 3 měsíců** od případné akceptace nabídky, za předpokladu využití paralelního zapojení všech účastníků na projektu a aktivní součinnosti zúčastněných stran.

### **5 CENA**

#### **5.1 Nabídková cena**

Předpokládaná, maximální cena realizace je **596 800 Kč** bez DPH.

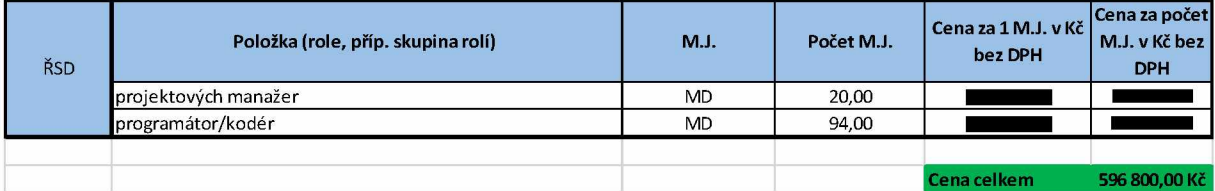

Práce osob zastoupených v rolích typu konzultant/analytik, architekt/návrhář jsou zahrnuty čerpány z objednávky 01IN-004792.

**5.2 Fakturační milníky**

Na základě protokolů

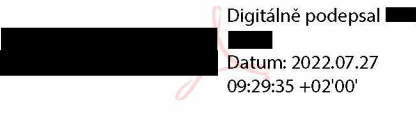